## SAP ABAP table TWUF\_EVENTT {Text: Event}

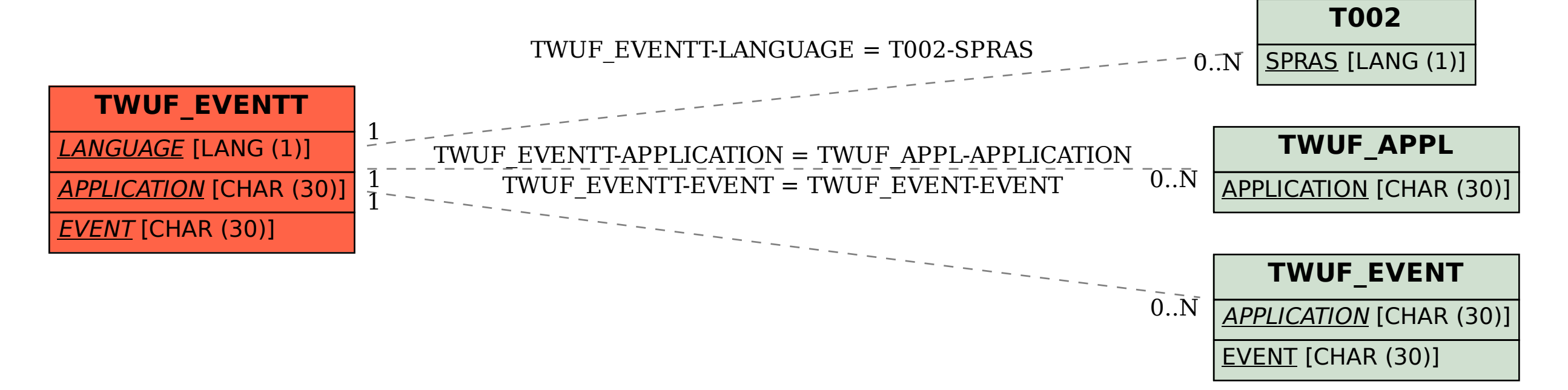